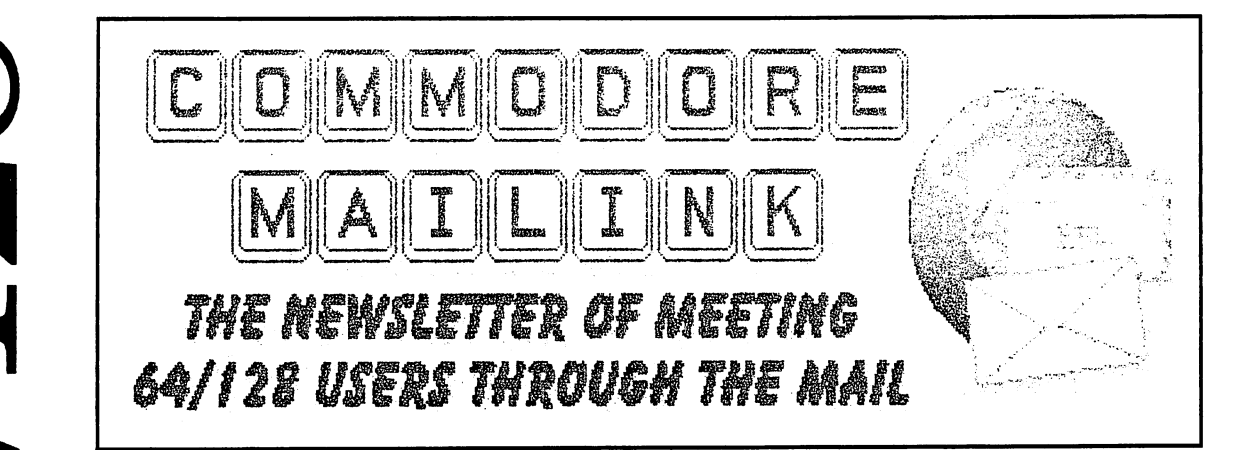

# **NOVEMBER 2000** NOVEMBER <sup>2000</sup>

# Meeting News

 $\sim$ **Tom Adams** Tom Adams

It is that time of the year again. Dues are due for 2001. We will be keeping the dues at the same as for the past years, \$12.00 for US members, \$14.00 US for our neighbors to the north and \$22.00 US for those in other countries. If you can afford it please include a donation along with your dues so that we can keep the membership fees reasonable.

It is hoped that you can renew by Dec 15, 2000. I am going to try something different this year. Enclosed with this issue of The Commodore MaiLink there is stamped and pre addressed envelope (SASE). I hope this will speed up the renewals. I know from personal experience that dues are easily forgotten. I have been late, very late in the past myself. It was a case of out of sight out of mind. I am hoping that the stamped envelopes will act as a reminder to get the dues in by mid December.

The envelopes will have the address of the treasurer, Emil Volche'ck, on them. Another use for the envelopes is to relay your comments or complaints to me. Emil will get the checks or money orders and forward any notes or letters to me.

Remember make your checks payable to Emil Volcheck, **Treasurer** and put them in the pre addressed envelopes. I have made some exceptions to those in other countries for the postage. If you are not in the US please look closely at the envelope.

hope to see you all back here in January 2001.

Meeting 64/128 Users Through The Maif **Officers** 

Tom Adams, President 4427 39th St. 442733th St. Brentwood, MD 20722-1022 Group Business and Membership, Printing and Distribution Mailink  $\mathbf{B}$  (301) 927-8826, e-mail <tomadams@smart.net>

Frances Redmond, Vice-president Rt. 7, Box 7614 Palestine, TX 75801

Emil I. Volcheck, Ir. 1046 General Allen Lane West Chester PA 19382-8030 west Chester (Pa 1938) and the contract of the contract of the contract of the contract of the contract of the Treasurer; Dues and Donations (Checks to the trust account must be made out to Emil Volcheck)

\* Sensei\* David Mohr, <sup>623</sup> 29th St. Astoria OR 97103 E-maif: ronin@pacifier.com MaiLink Managing Editor

Richard J. Savoy 250 West St. #9, Ware, MA 01082-9783 'Editor "MaiLink" on Disk

'Brian Vaughan 2101 Shoreline Dr. 352, Alameda, CA 94501-6207 Membership Addresses and Biographies, Corrections and Changes

Joseph F. Fenn, 3612 Puuku Makai Drive, Honolulu, HI 96818, E-mail: jfenn@lava.net Email Addresses and Changes

Linda J. Tanner, RR1, Box 120T, Black, MO 63625-9702 Editor "Information" Volunteers for "Resources"

#### **TREASURER'S REPORT** TREASURER'S REPORT

July/September <sup>2000</sup> From: Emil J. Volcheck, Jr., Treasurer From: Emil J. Volcheck, Jr., Treasurer

This, my first report as the new treasurer for the user group, is bit complicated because of the transition from Rolf Miller, the previous treasurer. The time lapse from his account closing untill started the job also added to the complexity. But, here goes:

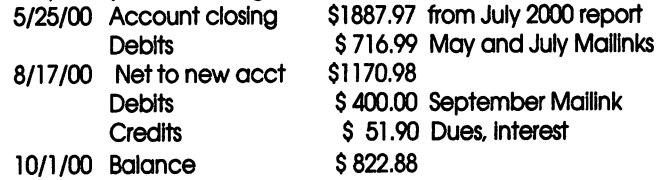

Note - please check the renewal dues reminder in this issue. issue.

When you renew, please make the check out to: Emil Volcheck, Treasurer and send them to me at: 1046 General Allen Lane

#### **West Chester PA** west contract contract contract contract contract contract contract contract contract contract contract contract contract contract contract contract contract contract contract contract contract contract contract contract c 19382-8030

19382-8030 If you have questions, mail me at this same address, call me at: 610-388-1581, or email me at: emilv@ccil.org

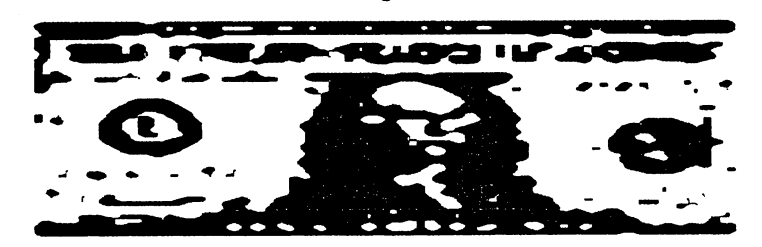

**COMMODORE MAILINK POLICIES** 

The Commodre MaiLink(C) is published every other month by Meeting 64/128 Users Through the Mail. Copyright 1999 by Meeting 64/128 Users<br>Throughthe Mail Altrightsteserved. Permissionglyen to reprintmaterial forealths given 64/128UsersThroughtheMallandTheCommodoreMalUnkarealsocopyrighted:Anyandallopinionsexpressedinthispublicationaretheviewsof the authorsand innow ay necessarily effect the viewpoints of this description of desing our factor synou punies sostated of national Cated. Neither CommodoreMalLinhorMeethigod/128UsersThroughtheMalladvocatesor.condonesthepiliacyalcopyrightedsoftware Alprogramspublished<br>.arewiththepermissionaltheauthorarare.tothebestofourknowledge.inthepublicaomain.softwareofferedforsa publicdomainor, if commercial stheoriginal diskwith theoriginal decumentation Almanuscripts oranymaterialforreview or publicationshould be sent to the editor for the next issue (see 'Editor's Desk'). Commodore MalLink (C) reserves the right to edit submissions.

The Editor's Desk ihetist on die konstantinopel van die konstantinopel van die konstantinopel van die konstantinopel van die kon bу Earl Williams

Well lets see, there are lots of things to talk about and I hope I can get all of the important subjects covered.

We survived the turn of the Century, it's an election year, The Wave is a reality along with many other software goodies for our Commodores and I have survived building my own PeeCee. The later about did me in!!

Gaelyne wrote a very nice program so I could have credit card acceptance on my web page - that was a very big thing as I am anticipating getting more business this holiday season.

Both Expos in Lansing and Chicago where a huge success. I will put some photos in from the Chicago Expo just to show how we can use JPGS. I hope many of you keep up on the latest via an e-mail mailing list such as COPS. COPS.

My equipment, running smoothly and efficiently but not much has changed since last edited. I do have a last edited. Do have a strong to have a strong from the strong strong to the strong strong strong to the strong strong strong strong strong strong strong strong strong strong strong strong strong strong strong strong stron Lexmark Optra Color <sup>40</sup> inkjet printer which is PostScript level 2 compatible. I will use it to do this newsletter.

Typically what I do with our local newsletter is print all of the color pics with the Lexmark and print the rest with my HP LaserJet IIP when I do our "color" issue. I print our entire newsletter print our entire newsletter with both machines and do not use a copier at all. It does

use up a lot of color ink but is still cheaper than using a color copier at the local print shop. also refill my cartridges myself.

If Iwhere like Dale Sidebottom then I could do the whole thing on my color laser printer. One of the reason I use this method is because the HP is only Postscript level 1 and it can not print the JPGs; none the less, the laser print is unequaled. When I finish my newsletter file using PostPrint, I then duplicate the file and take out the print in one and take out the images in the other. Its just matter of printing one set and then sending it through the other printer for the other phase. This could change in the future if Maurice Randall writes some code for PostPrint to render JPGS before sending them to a level 1 printer.

Did I explain that OK? I'm never sure about some of my descriptions, especially if I do not rewrite it several times which I will not do. After all, this is not a scientific paper or research presentation.

do hope you like the newsletter and hope it again shows you what one can do with some of the newest software and hardware for our Commodores. hardware for our Commodores. The form of the second control of the second control of the second control of the If you have questions feel free to email, write or phone - I'll do my best to explain or send you to someone who can. someone who can.

I will tend to ramble in this will the random that the random the second tend to result the second tend to result the second tend to result the second tend to result that the second tend to result that the second tend to result that the second tend to article mostly because I did not get a lot of articles to print and I was a little delinquent in gathering news. Consequently, will have lots of graphics which I hope will thrill your visual senses.

I tried to keep to the theme of

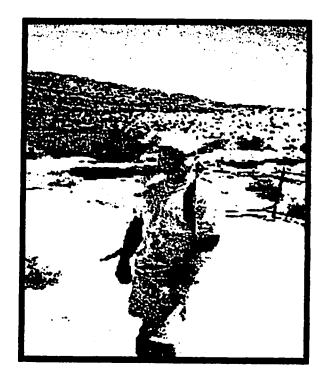

Thanks Giving but I did put in a couple of Holloween graphics (I think). It is Holloween as I put the final touches on this newsletter. touches on the second terms of the second second terms of the second terms of the second terms of the second t

Most of the pics will be from the latest Chicago Expo. What I did, to compensate for the fact that this will be photo copied, is transform most of the graphics into Black and graphic into Black and Black and Black and Black and Black and Black and Black and Black and Black and Black a White JPGS on the PeeCee before transferring them over to my 128. More than couple, I left in color and adjusted the contrast and brightness using PostPrint 3.

One of the exciting things about being able to view HTML with The Wave is; in the future we will be able to the future will be able to the able to the able to the able to the able to the able to the able to the able to make digital newsletters, completely on disk with fonts and graphics - WOW!! - just like on the internet. Remember that paperless society we were hoping to have? have?

don't know who the next editor is. I'll stick that editor is. The state that the state that the state of the state of the state of the state of the state of the information in some where before it goes out to Tom. Hey, have an incredible Holiday Season!!! Lots of love!!! . . . . . .

**Earl Williams** Earl Williams <www.earl-ydesigns.com> Tag Line found on the Inet: 'What do you mean the Commodore can't surf the net? It's <sup>18</sup> years old. It can go anywhere it wants!"

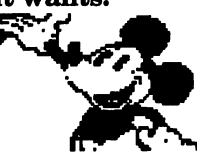

Another Another ladled-full of Harler's Hardy Hash --------- Ed Harler -- $-$ 

Rolf Miller's article on C= making IBM useful reminded me that a bad 1.44 disk may possibly be salvaged for that other computer. First, format the suspect disk on using the BBR (or similar). Go back to the other computer and try formatting again. The format will fail, but just hit <Enter>. At the message "Reformat Another,"answer "yes" and it will also the component will be a state of the state of the state of the state of the state of the state of the state of the state of the state of the state of the state of the state of the state of the state of the show two blocks that are not are not a good, but the disk will now be useable.  $\sim$   $\sim$   $\sim$   $\sim$   $\sim$   $\sim$   $\sim$   $\sim$ 

Remember the college student who was convicted student who was convicted for setting loose virus on Internet? A news article says the Army Center for Signal Warfare is now trying to hire people to write viruses. Supposedly, the Army wants to use viruses against an enemy's computerized weaponry.

Have you checked your local phone book for an Internet information section? There are eight pages in the current Lower Bucks edition, prefaced with a built-in prefaced with built-industry and in the contract of the contract of the contract of the contract of the contract of the contract of the contract of the contract of the contract of the contract of the contract of the contra divider for easy locating. They don't even do that for the blue pages.

Nothing new under the sun? Apparently Solomon was respect to the P.O. in the P.O. in the P.O. in the P.O. in the P.O. in the P.O. in the P.O. in the P.O. in the P.O. in the P.O. in the P.O. in the P.O. in the P.O. in the P.O. in the P.O. in the P.O. in the P.O. in the touting its trade-marked "USPS MicroPayment," which is the second form in the form of the form of  $\alpha$ transferring small amounts of cash. To pay for low-cost products, purchasers send uncanceled stamps to the vendorand the vendor cashs them at the local P.O. at 85% **the them at the local P.O.** at 85% and 85% and 85% and 85% and 85% and 85% and 85% and 85% and 85% and 85% and of the face value.If vendors were smart, they'd use the stamps themselves or sell them to small businesses at 95% of face.

Are your children or grandchildren selling your family's personal information to an e-business for \$25 -100 gifts? Dr. Joseph Turow, the professor who did study for the Annenberg Public Policy Center (part of the U of P) found that the of P) found that children between 8 and 17 "are considerably more likely than parents to say that it's OK to give out family information to commercial Web site in exchange for a free gift..." And the percentages for both kids and adults rose to 45% and 29% adults rose to 45% and 29% when the value of the gift was given. What astounded me the most was that 46% of the parents in the study were not aware the vendors used the vendors used the vendors used the vendors used to very state of the vendors of the cookies to secretly gather info

(a worry C= users avoid) and 51% thought the Internet was safe for children. Apply the children is a contract of the contract of the contract of the contract of the contract of parents were not aware of the passage of the <sup>1998</sup> Children"s Online Privacy Protection Act, which protects children <sup>12</sup> and under. under.

If a report in "Direct Newsline" is believable. Newsline" is believable, then 47% of theonline households surveyed households surveyed "strongly agree that the government should regulate the use of personal information gathered on line..." Being "old fashioned." I believe control fashioned," believe control starts with the user. state with the user. The user with the user

Most of us are aware ——————————————————— that labels for our floppy disks can be made using GEOS, the Illustrator, TWS, etc. And most of us use regular labels or stationery. Why not switch to the paper from junk mail? Even the envelopes are useable. In case you have never tried making labels, here's how. For 5.25" disks, print the label in a space between 3.5" to  $4.75$ " long and  $11/8$ " high. (Anything higher than 1/8" requires more accurate placement to avoid the bottom of the label being covered by the disk sleeve.) For 3.5" disks, print the label in a space 2.75" ax 2". Trim the label to the Trim the label to the label to the label to the label to the label to the label to the label to the label to the label to the label to the label to the label to the label to the label to the label to the label to the label applicable size and affiliation in the size and affiliation in the size of  $\mathcal{L}$ with rubber cement or glue stick. You will find that either method will result in label that sticks, but is easily peelable.

Why mention that

"PC/Computing" is now "Smart Business" in a  $C = > 0$ . Since the small business in Case of the South Business and the South Business in Case of the South Business newsletter? Well, just to newsletter? We have the second to the second to the second terms of the second terms of the second terms of the drive home the point that "failure" is an economic phenomena and not due to phenomena and not due to obsolescence. "MaiLink" and other C= newsletters are still going strong after more than a dozen years. There aren't too many commercial computer magazines that can make that boast. They either fail or chase after the latest and greatest. greatest.

You can't teach an old dog new tricks? Whoever coined that wasn't paying much attention -- or they didn't see the survey that found that computer users <sup>55</sup> and over average <sup>38</sup> hours/week at their keyboards. Those between <sup>18</sup> and <sup>24</sup> use their computers about 67% less -roughly <sup>26</sup> hours.

A local data processing consulting firm advertises:

Our geeks are smarter than their geeks."

Their ad agency isn't too bad either. ............

And a word of wisdom: penny isn't worth two cents.  $-$ 

Clean-sweep sale -- Ed Harler Books, equipment, magazines, and software for sale at your price, plus shipping. Send a self-addressed, stamped envelope or an e-mail request for the list. Thank you.

Ed

## C-64 FREE'EQUIPMENT

I received the E-mail listed received the E-mail listed the E-mail listed to the E-mail listed to the E-mail listed to the E-mail listed to below forwarded by videocam.net.au (Gaelyne Gasson) where the original message was sent address to diskeditor\*mailink (me) diskeditor\*mailink (me) Thanks Gaelyne. Thanks Gaelyne.

Subj: C64 Free Equipment Date: 09/20/00 Date: 09/20/00 ---bendemby@worldnet.att.net (Ben Demby III)

To Whom this may concern: I am in Miami FL. I have some am in Miami Fl. In Miami Fl. In Miami Fl. In Miami Fl. In Miami Fl. In Miami Fl. In Miami Fl. In Miami Fl. In M Commodore parts that I would like to give away. My father was the president of the Miami individuals with Commodore Equipment (MICE). Since his passing away, I would like to remove this equipment out of storage, there is one complete working C-128 unit, 5 plus keyboards, 5 plus hard drives, printers, books, manuals, programs and more. There is about a 4'X4'X4' pile of parts or about <sup>1000</sup> pounds of equipment. Please E-Mail me back if you are interested or know of anyone who would like this equipment. Ihate to take it to the dump.

Ben III

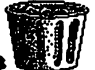

I did send a message back to Ben and question if hard drives or disk drives? Reply was "Don't know about the drives I "Don't know about the drives were about the drive will be down in Miami in about six weeks and will try to check" I did tell him I'would send his message to the Mailink to be in the November issue that would be out about middle of the month. On September 27th I sent it to the four members with E-mail address in Florida (one returned address unknown) copy of the above and asked to be contacted if anybody made arrangments to pick up the stuff.

I have heard nothing. I sent Ben

III for a mailing address and as of this writing did get it. Richard Savoy my E-mail address is in the BIO's. address is in the BIO's.

정순할 전 작가 사용한지

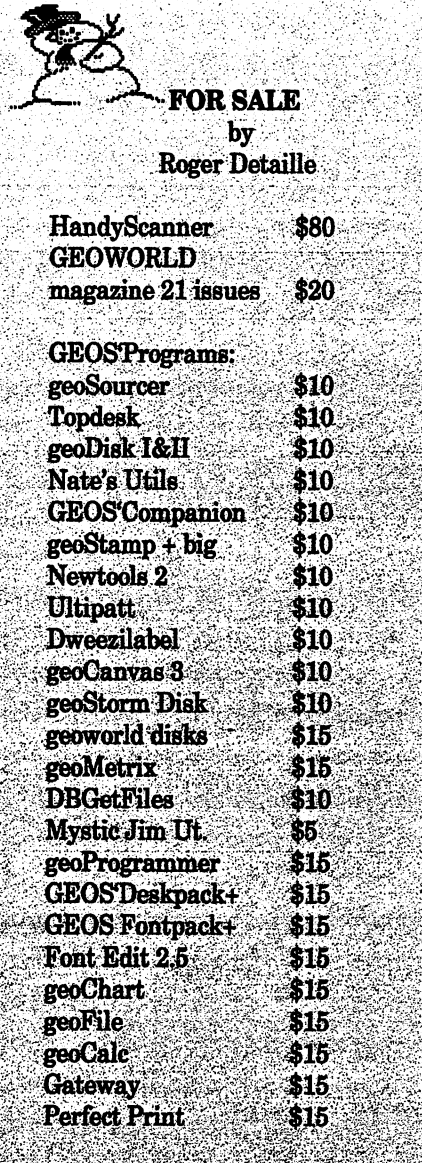

All prices include shipping and packing. Bulk offers will be appreciated. Please use money order.

Manuals included, some have manuals on disk.

## Jason-Ranheim Promenade EPROM Burner

for sale From: From: Bruce Thomas <rbthomas@edmc.net> Bruce Thomas <rbthomas@edmc.net>

I have the following for sale and thought I would post it to the lists Isubscribe to prior to going to newsgroup with it.

- 1 Promenade Model C1 EPROM Burner
- 1 manual1 disk with PROMOS V1.1 C manually disk with PROMOS VIII and PROMOS VIII and PROMOS VIII and PROMOS VIII and PROMOS VIII and PROMOS VIII
- 1 Software1 disk with Capture Supplement File Combiner Combiner
- 1 disk with Promos V2.0 C1 Software
- $2$  cartridge size circuit boards (1 with 3 sockets)1 cartridge casing
- 8 27C256 EPROMS2 2764 EPROMS
- EPROM Programmers Handbook (156 Pages) by Bill Mellon published by CSMSoftware, Inc. (1985)

Please send your offers to rbthomas@edmc.net.

will take offers until \*6 PM MDT on October 15, 2000. If you wish to be informed of offers higher than yours please inform me in your message and I will keep you posted. Please make your offer in US Dollars. Shipping charges from WesternCanada will be added to the winning bid. I prefer payment viaInternational Money Order and will ship the package the day such payment arrives. I will accept Personal Cheques but will hold the shipment for 6weeks to allow the Cheque to clear the bank prior to shipping package. Thank You. Thank You.

**Bruce Thomas** Bruce Thomas Edmonton, Alberta, CANADA

I enGEOy my C-64 & LOVE my BB Writer!  $C-64$ : an original Plug & Play system.

\* I assume that Bruce will take offers at a later date since he sent this email to me to post here. Or, maybe he meant Nov. 5th? (editor)

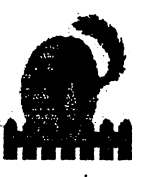

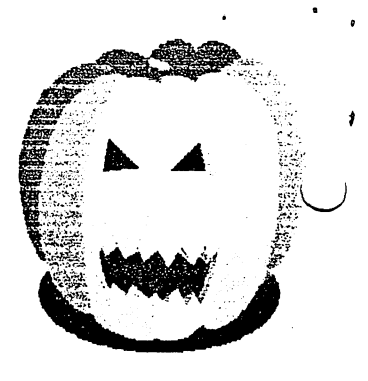

**CINCINNATI COMMODORE** CINCINNATION COMMODORER COMMOD COMPUTER CLUB Official Users Group Number <sup>292</sup> Meets at Norwood Plaza Bingo Hall c/o <sup>31</sup> Potowatomie Trail Milford, OH <sup>45150</sup> 513/248-0025 <sup>8101066</sup>

The Cincinnati Commodore Computer Club has 1000's of used commercial club has 1000 to 2000 to 2000 to 2000 to 2000 to 2000 to 2000 to 2000 to 2000 to 2000 to 2000 to 2000 to 2000 to 2000 to 2000 to 2000 to 2000 to 2000 to 2000 to 2000 to 2000 to 2000 to 2000 to 2000 to 2000 to 2000 to 2000 COMMODORE items for sale at very reasonable prices. The lists include computers, disk drives, monitors, some printers, books, manuals and accessories at bargain prices. Because of the low prices, postage will be appreciated. Separate lists are provided on a 5 1/4" floppy disk as sequential files. The files can be accessed directly using sequential file readers for the <sup>64</sup> and <sup>128</sup> on the same disk. Send flow and floppy matches with your your sending to the sending of the sending of the sending of the s return postage and address to:

Cincinnati Commodore Computer Club  $-$ 

> c/o Roger Hoyer 31 Potowatomie Trail <sup>31</sup> Potowatomie Trail Milford, OH <sup>45150</sup> phone: 513/248-0025

> > **SEPARATE AD** SEPARATE AD FOR'SALE

Commmodore hardware, software, accessories and books on individual lists. Send SASE for copies of the lists to Roger Hoyer at <sup>31</sup> Potowatomie Trail, Milford, OH 45150.

## **WASTELAND**

Lord Ronin from Q-Iink <Sensei David Mohr>

This is a strange story. Not just about the C=64 game called Wasteland. But how I came to play the game.

A few years ago. I bought a box of Commodore items. Hardware and Software at my shop. One of the items was the game Wasteland in the "Album" theme case/box. What caught my eye was that all the dox and even the card to register the game. Was still inside the album. Along with the 2 master factory disks. I put it on my shelf. Figuring <sup>111</sup> play it someday. There are a lot of games on my shelves in that condition. <BG> that condition. <BG>

Á

There it sat. Very patiently awaiting the day that I would read the setup card and start the game.

In July of 2000. A friend on one of the mail lists that I read. Had a problem. Wolfy, one of the moderators of this list. moderators of the this list. The thing of the thing of the thing of the thing of the thing of the thing of the Gamma World on e-groups. Wanted to know about the Commodore about the Commodorer and Commodorer and Commodorer and Commodorer and Commodorer and Commodorer and Commodorer game Wasteland. I told him that I had it, but hadn't played the game.

Several in and out of the list E-Mails later. We learned of our mutual love learned of our mutual love for the Gamma World game. Mutual on 3 out of

the 5 editions at least. Also the editions at least  $\sim$  and the editions at least  $\sim$ our mutual hatred for the IBuM, Windblown, Microshaft computer system. Wolfy runs <sup>a</sup> tricked up A3000 while his brother has a A3000 while his brother has tricked out A2500. Both are tricked out A2500. Both are a second and the second second second second second second second second second second second second second second second second second second second second second second second second second se into hardware work and into hardware work and hardware work and hardware work and hardware work and hardware work and hardware work and hardware work and hardware work and hardware work and hardware work and hardware work and hardware work and h Wolfy is into programming.

What happend to him was that he was given a copy of Wasteland, in .D64 format. By another of the Gamma World mail list moderators. was a moderators. In the contract moderators of the contract of the contract of the contract of the contract of the contract of the contract of the contract of the contract of the contract of the contract of the contract o Who is also an old friend of where is a complete the contract of  $\bullet$ his ----

Tormentor is that man's Tormentor is that man's name and he once ran, and still has his C=64. But now uses that other system.

Wasteland didn't work was the communication of the communication of the communication of the communication of the communication of the communication of the communication of the communication of the communication of the communication of the comm with the emulators that Wolfy has on his Amiga. He sent it to me to see if I could find the problem. There were some problems in the sending. For some unknown reason. The second file would not come second file would not come accross completely. Wolfy sent the 178+KB file. But only 66KB left his side and 27KB <u>66 km – 27 km – 27KB left his side and 2</u> made it to me. This is an important note for a bit later on in this monograph.

Eventually the file was compressed and sent to me. Where my son opened it up and I had all four files. <u>...... = ...... ..... ... .... .....</u>

Next I used a tool that I Next used tool that picked up from videocam.au. That converted the .D64 back to a normal 1541 disk side. There is a timer on it that  $T$  is the interesting on  $\mathcal{L}$  is the interesting of  $\mathcal{L}$ said it took about 9 minutes said it took about minutes and 15 seconds to convert the and is a constant to convert the conve

file, 9 minutes and 45  $#2$  file.

found Wofly's problem right away. This game is from Electronic Arts. I'll give more info on the game farther down. But the problem is that there is a problem is the three is the there is the the Block Error. Caused by command from the game to the micro computer in the <sup>1541</sup> drive. Wolfy's Frodo  $C = 64$  emulator for  $D64$ . C=64 emulator for .D64. Doesn't emulate that Doesn't emulate that command. My son, our groups Amgia Guru. Tried the game out using the same emulator and had the same problem. Seems that the emulator that the other the emulator that the other than the other than the other than the other than the other than the other than the other than the contract of the contract of the contract of the contract of the contract of the contract of the platform is using. Does emulate better than the ones for the Amiga.

Wolfy will need to use either a  $C=64$  or one of the emulators that actually uses a 1541 drive. On his Amiga.

Wasteland is a Role Playing Game. No I won't go into the lecture about Computer games aren't real RPGs. I'm doing that at the convention. <BG>

This game is set in the future. Where the world has been through WW-3. Now you create up to characters. With whom you will adventure in the rad infested and mutant critter infested and mutant critter infested world. The haracters are called haracters are called Rangers. There is a long story in the game book on

their history. Just say that they are the good guys. After creation of the After contract contracts of the theoretical contracts of the theoretical contracts of the theoretical contracts characters. You go out and adventure.

There are of course monster to battle and there are also puzzels to solve. But I can tell you that these puzzels are ones that slowly develope over time.

Like other games. You can hire NPCs But you don't fully control them. There are many skills that you can pick up in creation. The skill points and the skills that you can buy are based on the characters IQ score. score.

That was very familiar to me. As it is part of couple dice RPGs that play. As you use the skills they will go up in level.

 $\frac{1}{2}$ 

 $\mathbf{r}$ 

Ł

Now then on side #2 Now the side and side and side and side and side and side and side and side and side and side and side and side and side and side and side and side and side and side and side and side and side and side and side and side an there is the game and maps for one of the first man provide the first form of the first the first towns that the characters towns that the characters that the characters is the characters of the characters of the characters in the characters of the characters of the characters of the characters of the characters of the characters of the charact can enter. Well enter with can enter the control enters with the control of the control of the control of the control of the control of the control of the control of the control of the control of the control of the control of the control of the cont a good degree of living through the encounters. Many buildings that you can enter. Most are empty and have nasty unseen bugs that poson you. But the big battle takes place in the court house. Each building is a separate load,map,encounter. This is also true of the court house. But when I ran that part of the game. I got an "I/O ERROR RETURN" on my info bar on the screen. This is the same side that This is the same side that

didn't want to transmitt via E-Mail attached file. I fixed it E-Mail attached file. fixed it by inserting the Master disk side #2. As in this game you must copy the originals and just boot off of disk one. Play with the copies.

Bad news is that all the monsters constanly reset if I monsters constants constants and constants constants in the constant of the constants of the constants of the constants of the constants of the constants of the constants of the constants of the constants of the constants do this, in the court house. So will never finish that part of the game.

So why describe this game? Why tell about the reasons that I even worked on playing it? Simple to answer. But several parts to the answer. I discoverd that the answer of the answer. The answer discovered that the answer discovered that the discovered that the second there were two familiar names in the game credits. As it is a 1988 game. One is Mike Stackpole. The creator of the dice game Mercenaries Spies and Private Eyes. Still in print since 1982. He also has done art work for dice game companies. Like Flying Buffalo. Who are C= friendly with their web site and mail with the site and mail web site and mail mail and mail and mail of the mail of the mail of the mail of the mail of the mail of the mail of the mail of the mail of the mail of the mail of the mail of the mail of the mail of list.

The other familiar name The other familiar names in the other familiar names in the contract of the contract of the contract of the contract of the contract of the contract of the contract of the contract of the contract of the contract of the co is Liz Danforth. She did some is a little community of the some distance of  $\mathcal{L}_{\mathcal{A}}$ of the gfx for this game. She also is an old time artist that has done work for many game companies in the RP6 field. Including IIRC AD&D and Basic.  $\cdots$  and  $\cdots$  and  $\cdots$ 

Besides seeing in a  $C=$ game. Names from real dice Role Playing Game companies. I had the great pleasure of re-introducing couple of gamers back to the fun of the Commodore. Sure they may have to emulate the C= now. But they have relearned the fun of our system. system.

But they in turn showed me something that made all me something that made all of this even more of the this even more more and the second terms of the second second terms of the second second terms of the second second second second second second second second second second second second second second second second s interesting. Tormentor turned me onto his Gamma World site on e-groups. Listed there as great source for the Gamma World game.  $\leq a$  RPG that is a post holocaust game. started out in 1979> Is our started out in 1979 in 1979 in 1979 in 1979 in 1979 in 1979 in 1979 in 1979 in 1979 in 1979 in 1979 in 1979 in Commodore game Wasteland. Not only is the Wasteland. Note that the second contract the contract of the contract of the contract of the contract of the contract of the contract of the contract of the contract of the contract of the contract of the contract of the c game listed as source for Gamma World. I saw that it Gamma World. Saw that it is a strong strong that it is a strong strong that it is strong that it is strong that it is strong that it is strong that it is strong that it is strong that it is strong that it is strong that it highlighted. When scrolled onto the name. In short I signed up for the Wasteland mail list. Yes there is a mail list on this Commodore Game. There is also suposed to be tips and strategy for the game as well. But as of this writing. we assume that the second community of the second second second second second second second second second second second second second second second second second second second second second second second second second seco haven't followed up on that part.

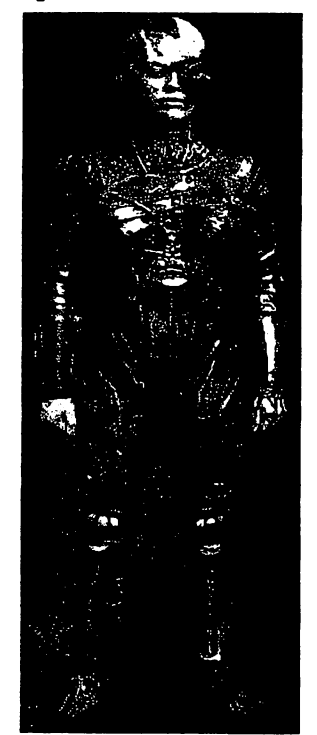

From ARCA93@delphi.com Thu Oct <sup>12</sup> 23:44:49 <sup>2000</sup> To: cops@videocam.net.au Subject: [COPS] PP2,PP3

Good news...

progress.

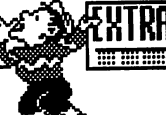

The RS232 driver for RS232 interfaces plugged into the user port is now working in PP2 and PP3. Also, the Swiftlink and Turbo232 drivers are working.The RS232 driver can be configured for <sup>1200</sup> or <sup>9600</sup> baud. It sends data to the printer nicely at either speed. The <sup>9600</sup> speed even works at lmhz without missing a single byte. I'm limiting this to <sup>1200</sup> or <sup>9600</sup> because that's the only two speeds my HP-IIP supports. Does anybody know if any other printer requires any other speeds, like maybe faster?

I guess if any printer supports <sup>19200</sup> or faster, then we can just use the Swiftlink or T232. The T232 can go all the way up to <sup>115200</sup> and is useful for sending files to a PC for printing or storing to an MS-DOS disk. You can actually select geoPublish file or PostPrint project file and process it and send it at the same time to the PC. Pretty handy.

I've been testing the RS232 interface and sending data to my laptop at <sup>9600</sup> without any problems. The only driver that still needs attention is the geoCable I driver. In most cases the geoCable II

driver can be used, but some of the early geoCables as well as some homemade cables are wired <sup>a</sup> little differently. That's what the geoCable I driver is for. For any geoCable that is wired like CMD's version of the geoCable, then you would use the geoCable II driver. After seeing the RS232 run at <sup>9600</sup> without any problem, I wonder how much faster it can go at lmhz. How about at 20mhz?? 20mhz??

> -Maurice -Maurice

COPS mailing list COPS@videocam.net

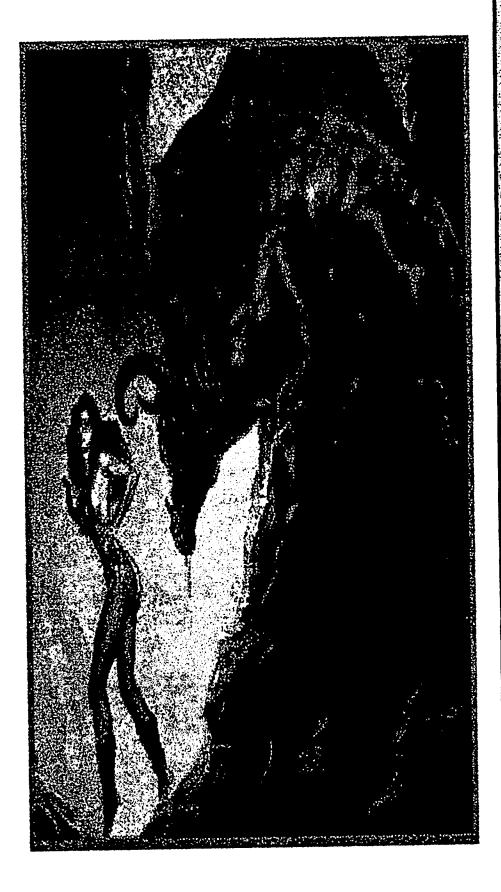

Oct 5,2000 In reply to Iinda Tanners question in the September bulletin about how to thin out printer ink: I had the same condition. After trying several different substances (alcohol, mineral oil, etc.) without success, I contacted Computer Friends Inc. from whom I purchased my ink supplies. I found out they have a dot-matrix lnk Thinner product. It comes in a plastic bottle (about 2oz.) with a removable dispenser spout. I don't remember the cost, as mine was purchased a while back.

Their address is 13865 NW Correll Row Lordand OR 97229, and can be reached at 503-626-2291. They have all types of ribbons, ink, and printer supplies. I have used their McInker ribbon inker for a long while, and it has given me good service. I have not purchased a new ribbon for years. They have an extensive price list of their products. I hope this information

may be of a help. Thank you Bhistoland **SONO SERRICE ESTO Blazaso, Dexas 79904-1484** 

## **FROM THE DISK** FROM THE DISK **EDITORS CORNER!** EDITORS CORNER!

where  $\alpha$  is the state of  $\alpha$  is the state of  $\alpha$ This disk will start my second year as they there are the common and common and  $\sim$ ON DISK, I'm happy that I took on the job and hope you all are happy with my performance, just about 94% of you who subscribe will receive the contract of the received and received and received and received and received and received and received and received and received and received and received and received and received and received a notice with your disk, more about that below. I should have the whole back side of the disk free for public domain programs and being close to christmas I will devote about 150 blocks to a world wil<del>l devote</del> a positive about 150 blocks to world the world to world the second to world the second to world the second to world the second to world the second to world the second to world the second to world the second wide Christmas program of pictures, music and words. The rest of the back music and words. The rest of the back of the back of the back of the back of the back of the back of the back o side will be an assortment of C-64 side will be an assortment of C-64 programs.

EXTRA BONUS DISK; Every NEW or RE-NEW SUBSCRITION received postmarked before January 1st 2001, will receive a Commercial disk with original label! Soooo, when you send your check tell what you like, it can be anything that was made for a Commodore C-64 games types utilities, Cook Book, Sports Football, Baseball, Boxing or if you don't will be a given binding at  $\frac{1}{2}$  and  $\frac{1}{2}$  and  $\frac{1}{2}$  and  $\frac{1}{2}$  and  $\frac{1}{2}$ guess! Remember "the early bird gets the worm" The disk will be sent with the January disk issue. Some of you may have manuals but no disk, if so put in the list when you send your check and who knows I may have the disk and send it as your bonus disk!

**SUBSCRIBE TO THE** subscribe to the top the second contract of the second contract of the second contract of the second contract of the second contract of the second contract of the second contract of the second contract of the second contra **COMMODORE MAILINK on DISK: If** COMMODORE MAILINK on DISK; If you aren't a subscriber you don't have to wait till January, you can start anytime and you will receive the current issue and the latest bonus issue and the next five issues, which are mailed about two weeks after the current Mailink we <del>a guarantee the current Mailing</del> Mailing Mailing Mailing and the current of the current of the current of the current of the current of the current of the current of the current of the current of the current of the cur newsletter is mailed. newsletter is mailed.

#### PRICES FOR THE COMMODORE **MAILINK on DISK ARE AS FOLLOWS:** MAILINK on DISK ARE AS FOLLOWS:

The cost is \$7.50/year in US. \$8.70/year in Canada \$10.00/year everywhere else \$1.50 single back copies U.SAFunds only.

> **PAYABLE TO:** PAYABLE TO: **RICHARD SAVOY** ———————————————————— <sup>250</sup> WEST STREET #'9 WAKE, MA 01082-9783 01082-9783 **USA**  $-1$

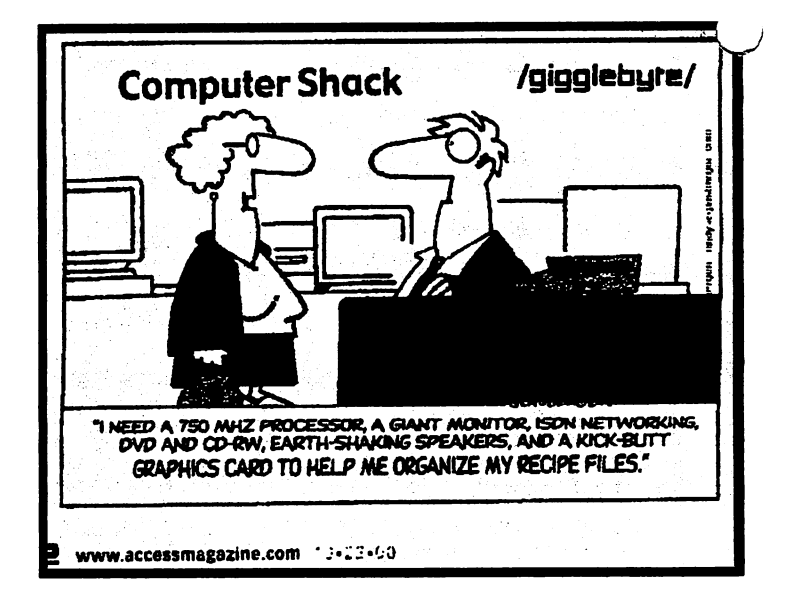

Dick Estel is January's editor. He would like all documents in plain ascii or text with no formatting by email. Any PC or Commodore file is welcome. DickEstel@att.net, <sup>3487</sup> E. Terrance Ave., Fresno, 93703

## **RENEWAL**

KENNETH GRIM, <sup>5643</sup> Thelo Garth, Columbia, MD <sup>21045</sup> Kenneth is a policy specialist with the Social Security Adm. Hobbies: Genealogy, and sports. System: C-64, 1541 & 1571 disk drives, CMD 1 Meg. RAMDrive, MPS-1200 & Panasonic KX-P1123 printers, and a Magnavox monitor. Interests: Word processing, desktop publishing, and genealogy programs.

TIFCU Digest for Commodore Users list

List Admin: list Admin: Gaelyne Gasson

tifcu-admin@videocam.net.au tificular tifat administration and contact the contact of the contact of the contact of the contact of the contact of the contact of the contact of the contact of the contact of the contact of the contact of the contact of

Supported by: **VideoCam Services** 

http://cbm.videocam.net.au

List Address tifcu@videocam.net.au List URL

http://cbm.videocam.net.au/rn ailman/listinfo/tifcu

Today's Topics:

1. Chicago C= Expo <sup>2000</sup> photos on-line! (rbernardo)

Message: 1 Date: Pri, <sup>20</sup> Oct <sup>2000</sup> 23:11:02 -0700 (PDT) From: rbernardo <rbernardo@value.net> en artista estado en la contradición de la contradición de la contradición de la contradición de la contradición de la contradición de la contradición de la contradición de la contradición de la contradición de la contradi Subject: [TIFCU] Chicago C=

Expo <sup>2000</sup> photos on-line!

(Cue the melodramatic music.) (Cue the melodramatic music.)

(Cue the announcer's voice.)

You asked for it! You got it! Chicago Commodore Expo <sup>2000</sup> photos for your viewing pleasure! See Maurice Randall point to The Wave! Marvel at Jeri Ellsworth and her 24-bit video board for the C64! Gaze upon Dale Sidebottom and his digital still camera! Astound your friends with images of Raymond Day, Randy Harris, Stephen Blasko, Jason Compton, Steve Judd, Adrian Gonzalez, Mark Seelye, Robin Harbron, and more! Click on Harbron, and more! Click on the pictures and watch them expand (or download) before your eyes!

You'll laugh; you'll cry; you'll shout, "Oh, my...!" Go

httpy/home.att.net/-rmestel/expo2000.html Go there! Go often! You won't regret it! (Announcer switches to rapid-fire) A Dick Estel website Dick Estel website production. Photos by Robert

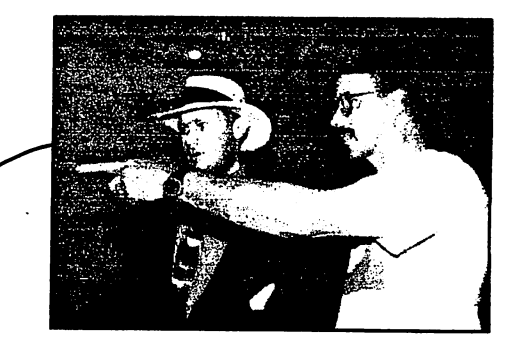

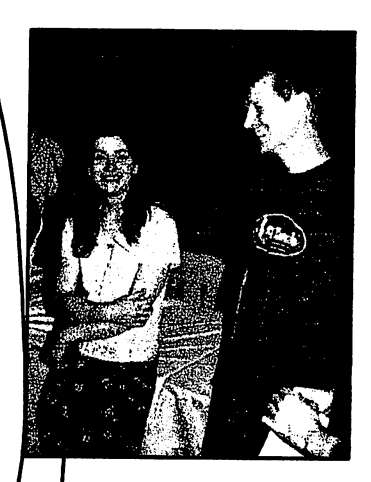

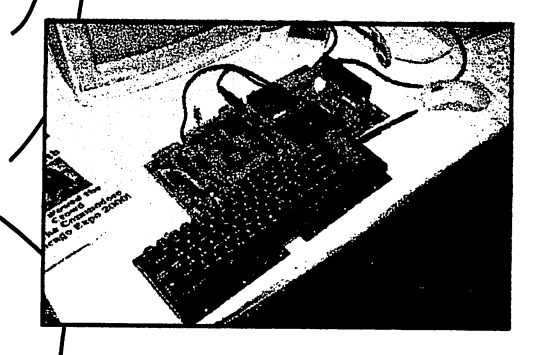

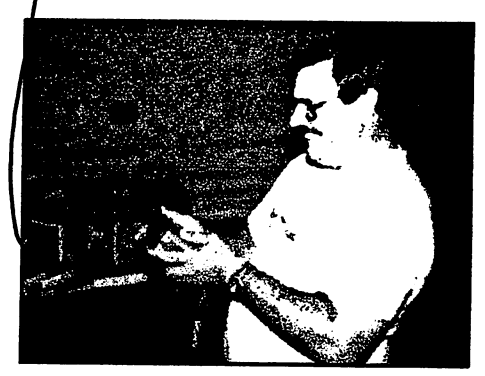

Bernardo. Above claims not Bernardo. Above claims not verified by any government agency. No animals were were assumed as a series were were assumed as a series were were were assumed as a series were were were were assumed to the contract of the contract of the contract of the contract of the contract harmed. Void where prohibited by law. (Fade out the music.)

# Chicago Expo <sup>2000</sup>

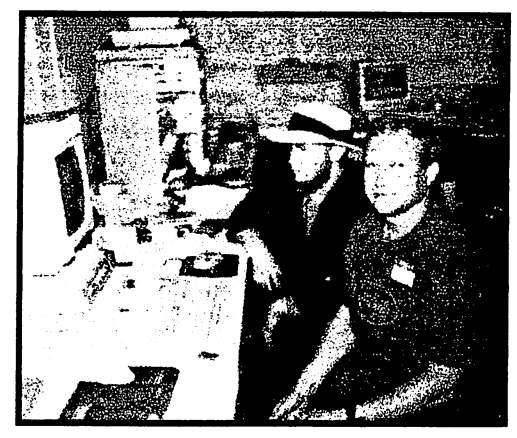

Randy Harris and Ryan Czerwinski

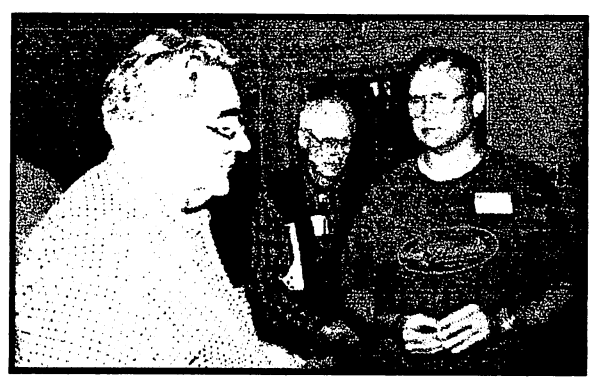

La construction of the construction of the construction of the construction of the construction of

Stephen Blasko and Randy Harrison, and Randy Harrison (PrezofSWRAP)

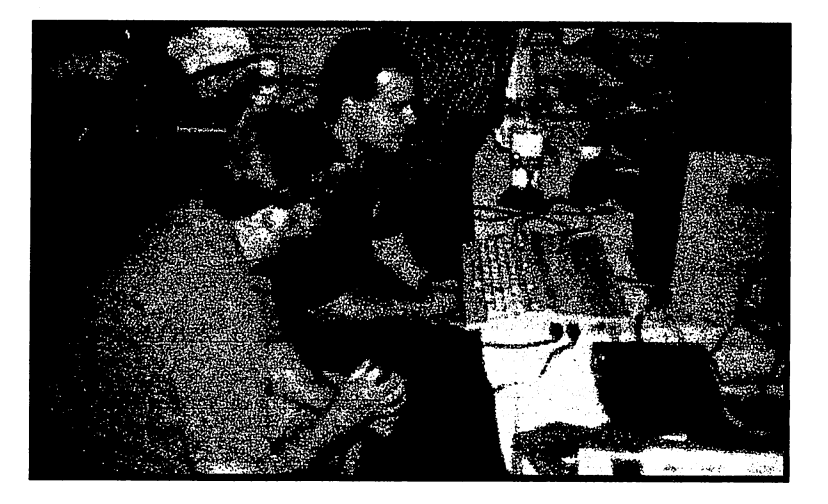

Robin Harbron and friend

Maurice Randall doing a strong control of the control of the control of the control of the control of the control of the control of the control of the control of the control of the control of the control of the control of the control of t

 $\frac{1}{2}$ 

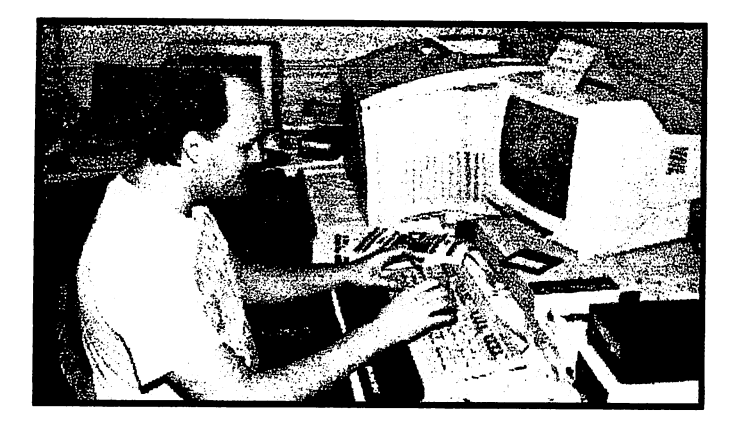

Roger Lawhom

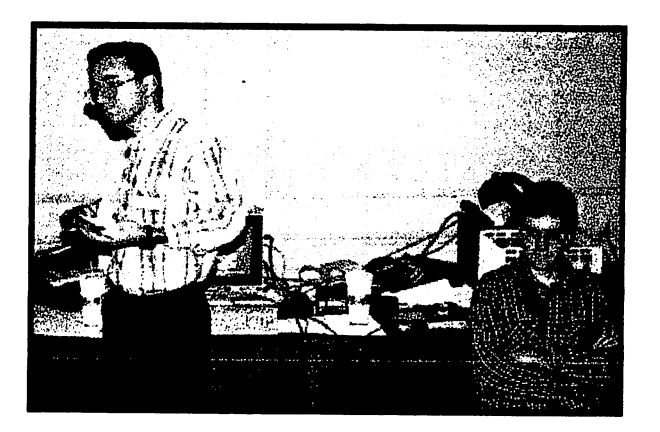

Adrian Gonzales and Steve Judd

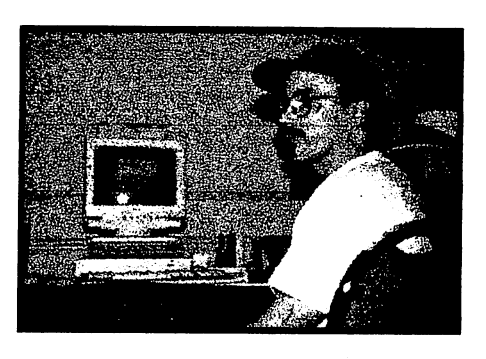

## Maurice Randall

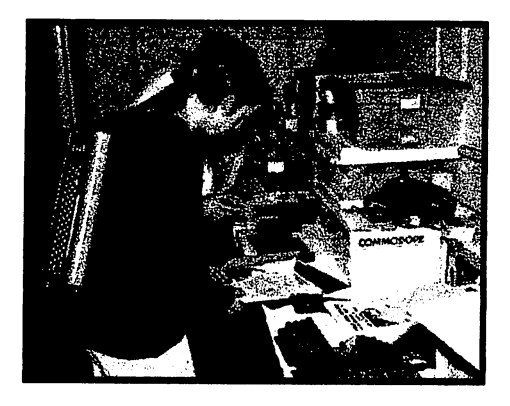

Gregorian Commission and Commission and Commission and Commission and Commission and Commission and Commission Slinger

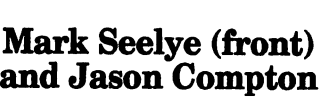

آ

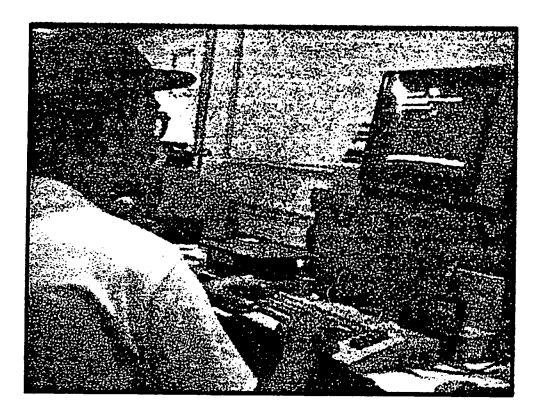

## **WHEELS One Year** where you have your particular and the problems of the set of the set of the set of the set of the set of the set of the set of the set of the set of the set of the set of the set of the set of the set of the set of the se Down the Road down the Road of the Road and the Road of the Road and the Road of the Road of the Road of the Road of the Road of the Road of the Road of the Road of the Road of the Road of the Road of the Road of the Road of the Road of by Bruce Thomas

Wow! It doesn't seem like wow words to do not seem in the seem in the seem of the seem in the seem in the seem in the seem in the seem in the seem in the seem in the seem in the seem in the second second second second second second second second se it was just over a year ago that a package arrived in the mail containing Version 4.0 of Wheels 64. A lot has happened in that year, and a lot has changed as far as the condition of my Wheels today. It's hard to today. It's hard to determine where to start. I guess the best place to start is at the beginning.

When Wheels <sup>64</sup> arrived, there were a lot of features there were lot of features that had not yet been implemented. To be exact, Maurice included a list of 12 features that were not in the features that we have not in the second second that we have a second that  $\mathcal{L}_\mathbf{z}$ initial release of Wheels. Also missing were what he referred to as 'other features that I can't think of right now.' now/

(Editors Note: Why did he release the product before it was completely finished? Two reasons...first he wanted people to start

'playing with it' so that he could get other perspectives than his own regarding future improvements. Secondly, I and others begged him to release it immediately. We didn't want to wait a year for "perfect" product to evolve. We wanted it  $ASAP!$  --- $K.D.S.$ )  $\blacksquare$ 

While all features while all features are the second features of the second state of the second state of the second state of the second state of the second state of the second state of the second state of the second state of the second state were not available in

the original Wheels 64, it was still an amazing piece of software. The system opened up all kinds of possibilities for **Commodore Power Users. If** Commodore Power Users. If you owned any CMD Storage devices, it was now possible to start using them as you never could before. It added functionality to the core of the system making it easier to get things done.

## An Oil Change

A little over 7 months passed and another package arrived in my mailbox. This , package contained where where where where  $\sim$ 128 V4.1 - the first new 128 V 128 V 128 V 128 V 128 V 128 V 128 V 128 V 128 V 128 V 128 V 128 V 128 V 12 version of this GEOS version of this GEOS enhancement to run on the 128. Running Wheels <sup>128</sup> at  $20$  MHz would be naturally be naturally be naturally  $20$ thing to do, but it would have to wait. The package happened to arrive the day before we were to leave for one were week christmas vacations were also as to California...Disnevland!  $t \sim \tau$  called the california. Disneyland  $\tau$ YaHoo!!! YaHoo!!!

While I did not get the chance to fire up my new

Wheels prior to leaving, I knew I would have time to knew would have the time time time to the time to the time time time time to the time to the time time time to at least read the manual on at least read the manual one of the manual one of the manual one of the manual one of the manual one of the ma the plane or at poolside while we were away. This proved to be very interesting as I compared the original Wheels 64 manual with the where  $\alpha$  is a manual with the second with the second with the second with the second with the second with  $\alpha$ new combined Wheels 64/128 manual. I got very familiar with all of the new features, the added features, the added functionality, and the feel of the system. When we got back I was ready to dig in.

## LIGHT'EM UP!

very big difference to this release of Wheels was the fact that the disk I the fact that the disk of the disk of the disk of the disk of the disk of the disk of the disk of the disk of the disk of the disk of the disk of the disk of the disk of the disk of the disk of the disk of the disk of the received from Maurice was received from Maurice was a strong from Maurice was a strong from Maurice was a strong from Maurice was a strong from Maurice was a strong from Maurice was a strong from Maurice was a strong from Maurice was a strong from now bootable. While I now bootable. While the contract of the contract of the contract of the contract of the contract of the contract of the contract of the contract of the contract of the contract of the contract of the contract of the contra needed my original GEOS <sup>128</sup> boot disk during the install process, didn't have to load GEOS 128 first. have to load Geosette to load Geosette to load and the set of the set of the set of the set of the set of the s On top of that, it was no longer necessary to own GEOS V2.0 to installWheels Geos v2.0 to installation and the second contract of the second contract of the second contract of the second contract of the second contract of the second contract of the second contract of the second contract of the seco as this version would also as the version would also would be a second would be a second would be a second would be a second would be a s accept a GEOS V1.4 boot disk during installation.

The entire installation procedure was much a much a much a much a much a much a much a much a much a much a much a much a much a much smoother. There was no need to juggle hardware or disable any piece of equipment. I was on the road very quickly.

Whew! <sup>80</sup> Columns! <sup>20</sup> MHz! So long GEOS 64...

All of the nagging little inconsistencies in version 4.0 of Wheels <sup>64</sup> were gone.

There was now a printer icon on the screen. The disk names didn't overlap disk names disk names die names die overlap van die overlap van die overlap van die overlap van die overlap va the drive windows and mess up the display.

The drive windows even The drive windows even windows and the drive windows are a series with the determinant of the series of the series of the series of the series of the series of the series of the series of the series of the series of the se had a new look. It was now had new look is well as now we had a set of the set of the set of the set of the set of the set of the set of easier to tell the difference between your active window and any non-active window (a thin line window (a thin line line and the line of the line of the line of the line of the line of the line of the line of the line of the line of the line of the line of the line of the line of the line of the line of the line of t appears under the close box in the top left corner). System Windows also had different look by displaying a non-filled close box. non-filled compared contains a compared of the contact of the contact of the contact of the contact of the con These features were These features were necessary due to the Color Memory differences between different versions of the 128. By adding little touches like these, Maurice made it possible to run Wheels without a Color monitor and be a supplement to work just as well as if you had one.  $- - -$ 

Best of all there were no <u>st of all there were no delivered</u> more annoying 'not implemented' message boxes. Everything worked! There were, however, still some little things missing and Maurice was still working on them.

## Final Oil Change

L

March 30,1999 brought the final package in the mail from Maurice. This mail from Maurice. The Maurice. The Maurice. The Maurice. The Maurice. The Maurice. The Maurice. The Maurice. The Maurice. The Maurice. The Maurice. The Maurice. The Maurice. The Maurice. The Maurice. The Maurice. The Maur one contained two disks. one contained two disks.  $\ldots$  and  $\ldots$  and  $\ldots$  and  $\ldots$  and  $\ldots$  and  $\ldots$ 128V4.2. The first improvement was that all the known bugs were gone!

The really nice thing about Wheels is that the boot disk where the there there is the theory that loads on my SCPU-powered <sup>20</sup> MHz system will still and running and running and running on my measure is recent measure in a first for GEOS. I used to first for GEOS. used to own a 4 MHz TurboMaster own me a member of the complete that the Accelerator and, if disconnected the Accelerator, to get GEOS going. You often need and he and different control to the second control of the second control of the second control of the second control of the second control of the second control of the second control of the second control of the secon disk (made possible by Jim Collette's program, geoMakeBoot) each time you changed the configuration of your hardware. No longer! Wheels 64/128 has the ability to "see" what is connected to your system and access it accordingly!

Wheels allows multiple drive windows from up to 4 drives to be open at the same time. In GEOS you could only have one open and only two active drives. With all of the windows open it is nice to the windows of the minimum is not the set be able to re-size the windows be able to re-size the windows to see some of each. Up until V4.2 came out, the re-size feature of Wheels was feature of the Wheels was a few of the Wheels was a few of the Wheels was a few of the Wheels was a few of the Wheels was a few of the Wheels was a few of the Wheels was a few of the Wheels was a few of the Wheels was a fe limited. We can now re-size limited. We can now re-size the control of the control of the control of the control of the control of the control of the control of the control of the control of the control of the control of the control of the control of windows and still see all of windows and still see all of the still see the icons in the window. the iconsequence in the consequence in the window. Since there are no horizontal Since there are no horizontal scroll arrows on a Wheels window, the number of icons in row now changes from the maximum of four down to the maximum of the four down to the state one if you make the window narrow enough.

Wheels V4.2 now features where you are now the contract the state of the second contract of the second contract of the second contract o an application called the Detail Shop. It is here that you can customize all of the neat things like screen

colors, mouse pointers and the screen saver. Also found in the Detail Shop is the ability to customize your mouse and keyboard input.

Adjusting your Mouse Driver can give your computer huge and computer here are proposed as a contract of the contract of the contract of the contract of the contract of the contract of the contract of the contract of the contract of the contract of the contract of performance boost. Maurice explains the time and the time and the time of the time of the time of the time of the time of the time of the that 1/8 of the time Wheels is running is spent waiting for switches to pass the signals from the mouse to move your pointer. By adjusting this value (I ran mine right down to zero on my 128D), you gain more time for the processor to make your applications work.  $\dots$  work.

It is also possible to speed things up by adjusting the Keyboard Repeat timing. In geometries was set to value the set to value the set of the set of the set of the set of the set of the set of of <sup>15</sup> (the Wheels default) and that means that you will get four letters on the screen every second if you held a key down continuously. By adjusting the three values available, you can improve the time you spend typing (and isn't slow geoWrite performance the reason why so many GEOS users do their writing with The Write Stuff?).

All settings that you configure in The Detail Shop can be saved to a file that is automatically loaded when you boot Wheels. where **can be a common value** of  $\mathcal{L}$ some difficulty with loading custom pointer shapes automatically, but you can

load them manually by going into the Detail Shop and Loading Details from the File menu.

Maurice has improved the File Copying ability of Wheels, and the added Drive SWAP function of the Dashboard makes it easy to arrange your drives however you want. We definitely want to have as many drives working as possible, and they are all active and accessible, but if you have less than four you can still put them into any drive position you want regardless of their device number when you powered up.

Fll wrap this up for now, although I know there are lots of other features of Wheels I could talk about. I where the court could take about the country of the country of the country of the country of the country of the country of the country of the country of the country of the country of the country of the country of the count think I have covered the major new ones that have arrived since that first version was released last version was released last year. In any case, you will be very pleased with the new-found freedom these ^Wheels' can give you and your Commodore.

i

Ł

Since RAM expansion unit of some kind is requirement to running Wheels, you are well on your way to becoming Tower User'. Once you experience the freedom of Wheels, you will likely want to get some more hardware for your system.  $\cdots$  and there there are the means getting a second 1541 drive or whether you want to go

for a Hard Drive and SuperCPU, you will find that all of this integrates smoothly into your WHEELS into your WHEELS with the second control of the second control of the second control of the second control of the second control of the second control of the second control of the second control of the second control of th environment, and you will just keep rolling along! After all, isn't that what Wheels are for?

Via the Commodore Information Center.  $-$ 

http://home.att.net/-rmestel/com modore.html; originally published in the July <sup>1999</sup> issue of the LUCKY REPORT (newsletter of the Louisville Users of Commodore of KentuckY published by K. Dale. Sidebottom) Sidebottom)

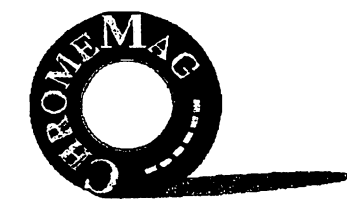

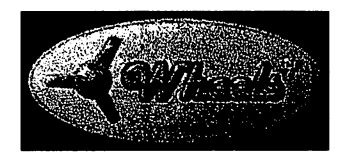

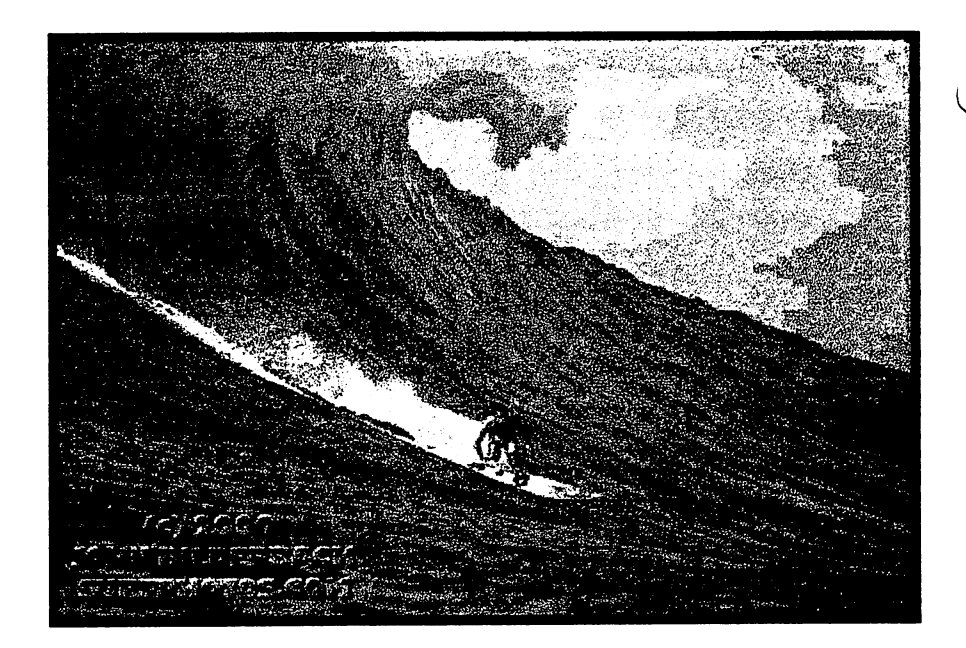

#### **BEEN SURFING LATELY?** BEEN SURFING LATELY?

## **IDIOTS IN SERVICE:**

This week, all our phones went dead and had to call the phone repair people. They promised to be out between 8 a.m. and 7 p.m. When I asked if they could give me a smaller time window, he asked and I quote, "Would you like us to call before we like us to call before we come?" He also requested that we report future outages by email. Does YOUR email work without YOUR email work without a telephone line??????

## **IDIOTS AT WORK:**

was signing the receipt for my credit card purchase when the clerk noticed that I had never notice that had not considered the contract of the contract of the contract of the contract of the contract of signed my name on the back of the credit card. She informed me that she could not complete the transaction unless the card transaction under the card the card was signed. When I asked why, she explained that it was necessary to compare the signature on the credit card with the signature just signed on the receipt. So I signed the credit card in front of her. She in front of her. She carefully compared the signature to the one I had just signed on the receipt. As luck would have it, they matched.

#### **IDIOTS IN THE** IDIOTS IN THE NEIGHBORHOOD:

matched.

1

r<br>À

ĺ.

I live in a semi-rural live in semi-rural area. We recently had new neighbor call the local township administrative office to request the removal of the Deer Crossing sign on many deer had been hit by cars and he didn't want them crossing there are comed there are

#### **IDIOTS IN FOOD** IDIOTS IN FOOD SERVICE:

My daughter went to a local Taco Bell and ordered a taco. She asked the individual the individual the individual the individual the individual the industry of the behind the counter for behind the counter for the counter for the counter of the counter  $\mathcal{L}_\mathbf{r}$ "minimal lettuce." He said "minimal lettuce." He said he was sorry, but they only had iceberg lettuce.

### IDIOTS AT THE AIRPORT: AIRPORT:

was at the airport, checking in at the gate, when the airport employee asked, "Has anyone put anything in your baggage without your knowledge?" I said, "If it was without my knowledge, how would I know?" He how would know would know the same and the second second the second second second second and second second seco smiles and no decline and no decline and knowingly, "That's why we ask." ......

#### **IDIOTS ON THE ROAD:** IDIOTS ON THE ROAD:

The stoplight on the corner buzzes when it is safe to cross the street. One day was crossing with an intellectually challenged coworker of mine when she asked if I knew what the asked in the interest of the interest of the theory of  $\mathcal{L}_\mathbf{X}$ buzzer was formed and the complete three contracts of the contract of the contract of the contract of the contract of the contract of the contract of the contract of the contract of the contract of the contract of the cont that it signals blind people when the light is red. She responded, appalled "What on earth are blind people doing driving?"

## IDIOTS WITH **COMPUTERS:**

I worked with an individual who plugged her power strip back into itself and for the life of her, could not understand why her system would not turn on.

#### **IDIOTS IN GENERAL:** IDIOTS IN GENERAL:

When my husband and I arrived at an automobile dealership to pick up our car, we were told that the keys had been accidentally locked in it. We went to the service department and found a mechanic working feverishly to unlock the driver's side door. As watched from the passenger's side, I instinctively tried the door handle and discovered it was open. "Hey," announced to the announced to the technician, "it's open." The young man answered,

### There, now don't you feel better? feel better?

"I already got that side."

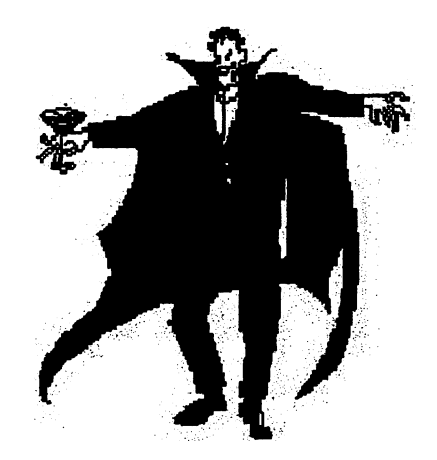

## chromium & diabetes

 $\bullet$  A chromium-deficient diet may trigger cient die triggereising van die triggereising van die terminaat van die terminaat van die terminaat van die te the earliest state of the earliest state of the earliest state of the earliest state of the earliest state of the earliest state of the earliest state of the earliest state of the earliest state of the earliest state of th  $type 2 diabetes - high$ blood insulin levels. (In full-blown diabetes, blood sugar levels are too high.)

Mice deprived of chro had insulin levels twice as high as those fed chromium-fortified food and water.

Researchers say that low chromium intake is common in industrial ized countries and may well contribute to the diabetes epidemic here in the U.S.

**Editor's note: While**<br>chromium deficiency may prove to be one cause of type diabetes, obesity and lack of exer cise are still the main suspects in most cases of this disease.

Vol. 48, No. 8

## iolic acid update

\*\* For years, women of child-bearing age<br>have been encouraged to get at least 400 mcg of  $f$ olate  $-$  called folic acid in supplement form  $-$  to reduce the risk of birth  $\cdots$ 

But new research shows that older women need this B vitamin as well. B vitamins) helps keep homocysteine levels down high levels of which are a risk factor for heart disease.

Foods high in folate include dark green leafy vegetables, strawberries, peanuts, beans and other legumes.

disease.

However, research sug gests that folic acid supplements and fortified foods (e.g., cereals, flour, pasta) may lower homo cysteine levels better than the folate found naturally in foods. in foods.

Vol. 130, No. 6 **E.,** ) ; American<br>Journal of Clinical Nutrition.<br>Vol. 71. No. 6 **E.,** )

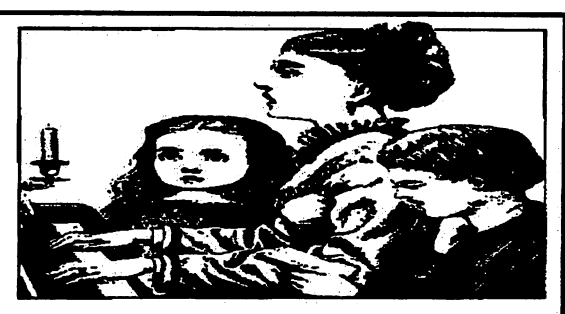

#### ving tl han!

all fairness, if we ask AtHe 'Why me?' question in regard to our burdens, we should also ask it in regard to our blessings.

We take for granted lOO days of perfect health, and then grumble about one day of aches and pains.

We drive the freeway hundreds of times without incident, and then ask, 'Why me?' the one time we have we have we have the one time we a flat tire or engine trouble.

We casually accept the fact when our family is together for the holi days, but when we are separated, we dwell on our loneliness.

How often do we say, 'Why me?' as we count our blessings?

Rather than feeling sad about more sense to feel a kind of rollicking rejoicing over everything we  $d\sigma$  have?  $\blacksquare$ 

Or. Dale E. Turner

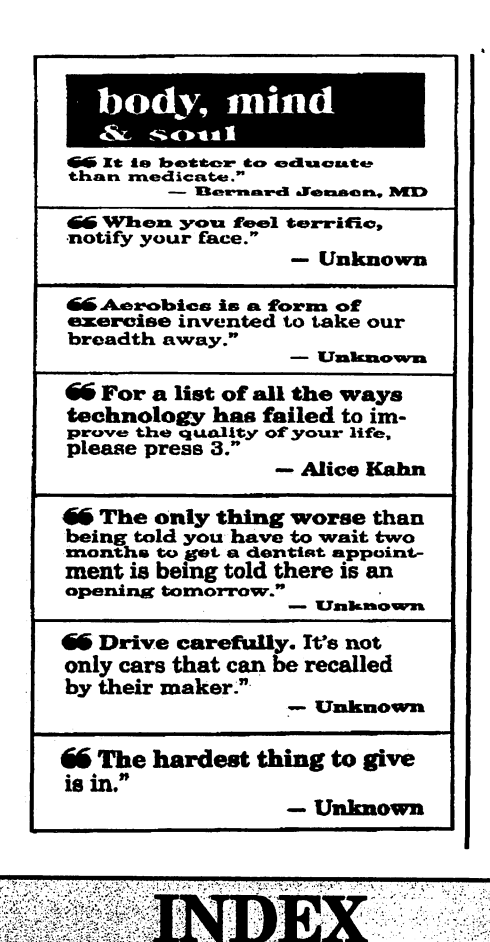

Meeting News by T. Adams - Page 1 Officers, Tresury Report - Page 2 Editor's Desk by E. Williams - Page 3 Harler's Hash - Page 4 For Sale - Page 5&6 WASTELAND by Lord Ronin - Page 7 News/Tips - Page 8 From The Disk Editors Corner - Page 10 Chicago Expo 2000 - Page 11-13 Wheels... by Bruce Thomas Page 14 IDIOTS ... (humor) - Page 17 Health Corner - Page 18

Index and the second contract of the second contract of the second contract of the second contract of the second contract of the second contract of the second contract of the second contract of the second contract of the s

Scanning was done by yours truely using an old hand scanner on an old <sup>486</sup> and then transferring them via disk to my 128. Lay out and printing all done with PostPrint 3. Wheels and Wave T-shirts available; inquire earlw@earl-ydesigns.com

![](_page_17_Picture_24.jpeg)